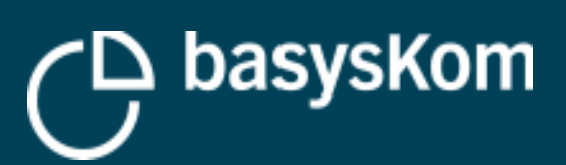

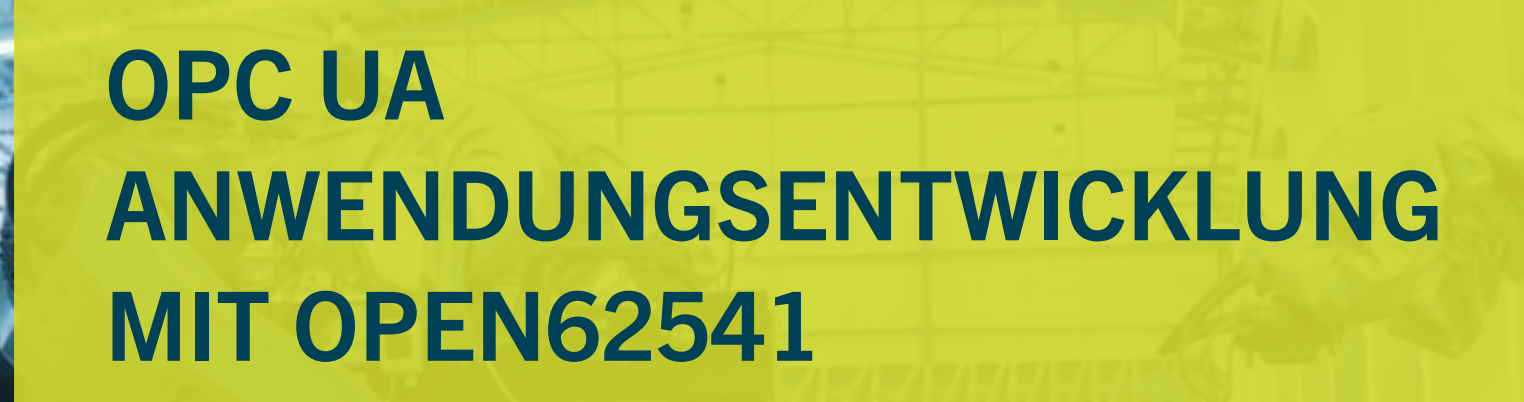

**IOT Konferenz – 11/2019 – Stuttgart**

**FMC** 

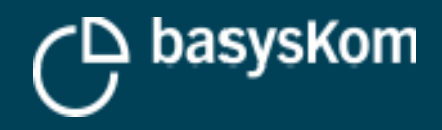

### **AGENDA**

- Über uns
- Was ist open62541?
- Ein Blick auf das Ökosystem
- **Erstellung eines Servers ein Tutorial**
- Zusammenfassung

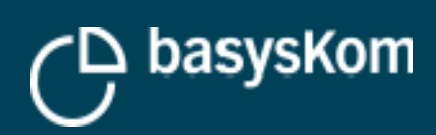

**20.11.2019** FRANK MEERKÖTTER

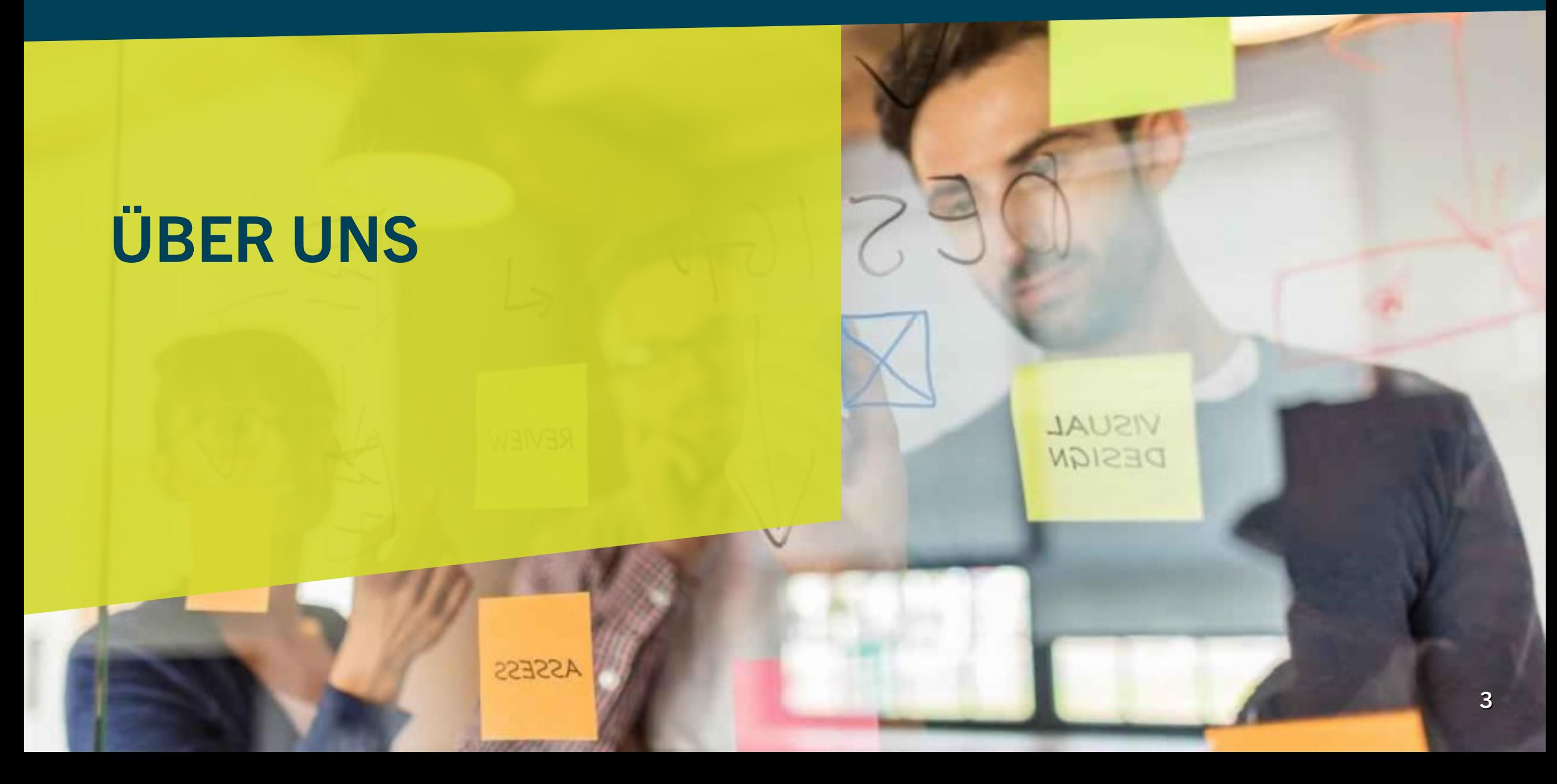

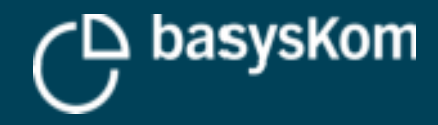

### **Über basysKom**

- **Software Engineering Services**
- **HMI und Anwendungsentwicklung**
- **Typischer Kunde: Maschinenbau, Messtechnik, Automatisierung, Konsumgüter (DACH)**
- **30 Mitarbeiter**
- **Darmstadt und Nürnberg**
- **Teil der Münchner UX-Gruppe**
- **Open Source => open62541 & Qt OPC UA**

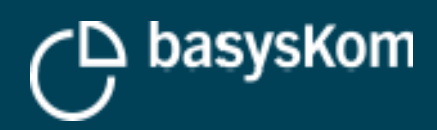

**20.11.2019** FRANK MEERKÖTTER

## **WAS IST OPEN62541?**

**ASSESS** 

VISUAL DESIGN

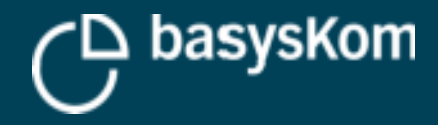

### **Was ist open62541?**

#### **Eine unabhängige Implementierung von IEC62541 / OPC UA**

#### **Was ist OPC UA?**

- M2M-Protokoll/Framework (Entstanden im Kontext Industrie-Automatisierung/Prozesskontrolle)
- Nutzung in immer mehr Bereichen (Food/Beverage, Woodworking, ...)
- Offener Standard (entwickelt und gepflegt von der OPCFoundation)

#### **Was ist open62541?**

- Protokoll-Stack + SDK (Client & Server) + Tooling (u.a. für Code-Generierung)
- **Umgesetzt in einem Subset C99/C++98**
- Open Source

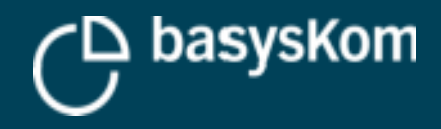

### **Der Fokus von open62541**

#### **Portabilität**

- Plattform-spezifische Funktionalität über "Plugins"
- Windows (Visual Studio, MinGW), Linux, Android, iOS, Microcontroller (FreeRTOS), …

**Schlank, konfigurierbar**

#### **Begrenzte Anzahl von Abhängigkeiten**

#### **Embedded Use-cases**

 $\mathcal{L}_{\mathcal{A}}$ Implementiert das "Micro Embedded Device Server" Profile (plus viele weitere Features)

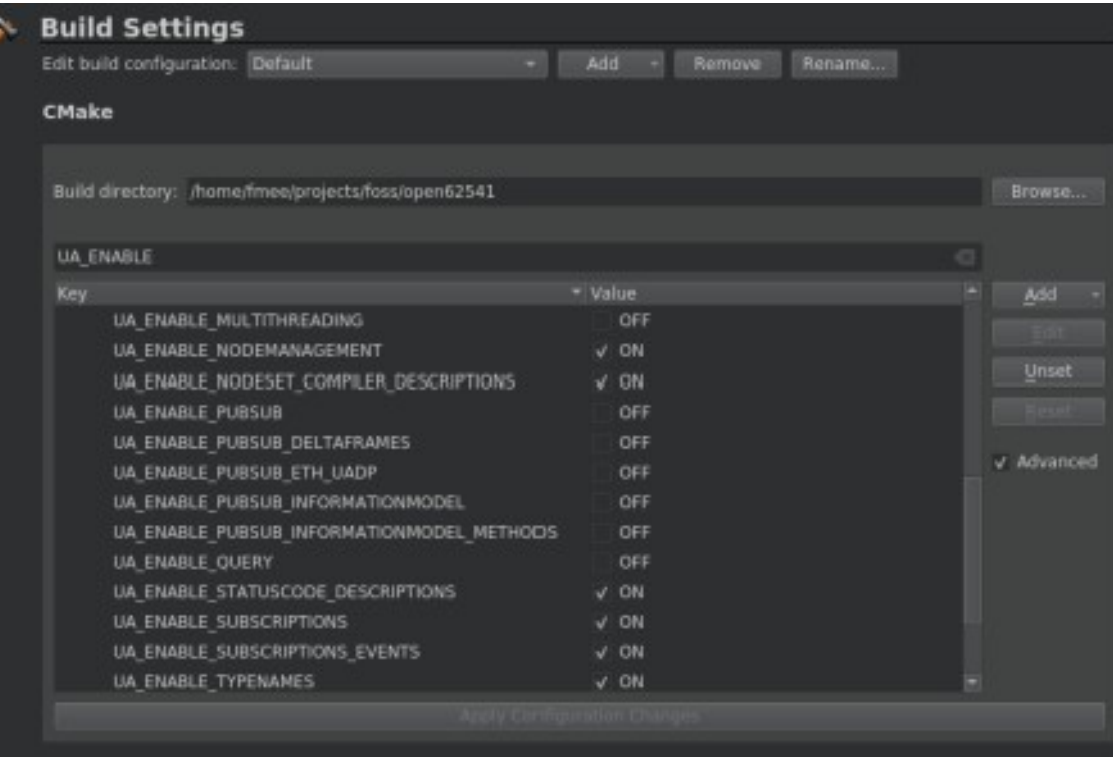

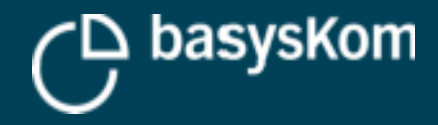

### **Entwicklungsmodell**

#### **Entwicklung auf dem Master**

#### **Branches für Releases**

- API Stabilität für die Releases
- **Bugfixes**

**1.0 Release September 2019**

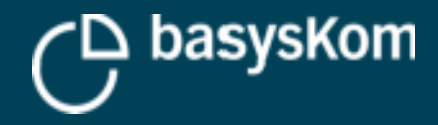

### **Unterstützte Features 1.0 Release**

#### **Read/Write von Attributen**

**Monitoring von Wertänderungen (DataChange)**

**Monitoring von Events (Client- und Serverseite)**

**Methodenaufrufe**

**Browse**

**Auflösen von Browse-Pfaden**

**Anlegen und Löschen von Nodes und Referenzen Sichere Verbindungen (Server- und Clientseite) Publish & Subscribe (OPC UA Part 14) Local Discovery**

**...**

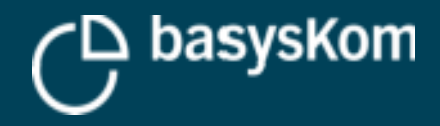

### **Unterstützte Features 1.0 Release**

#### **Liste ist eine Auswahl**

- Details: <https://github.com/open62541/open62541/blob/master/FEATURES.md>
- Achtung: "Some Assembly Required"!

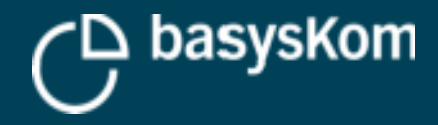

### **Zertifizierung**

#### **OPC UA Part 7 definiert Profile**

Beschreibung anwendungsrelevanter Subsets aus dem Gesamtstandard

#### **Ein mit open62541 1.0 entwickelter Server (server\_ctt) wurde 09/2019 zertifiziert**

- ".... supporting OPC UA client/server communication, subscriptions, method calls and security (encryption) with the security policies 'Basic128Rsa15', 'Basic256' and 'Basic256Sha256' and the facets 'method server' and 'node management'..."
- Siehe https://open62541.org/certified-sdk.html

#### **Bedeutet nicht, dass open62541 "zertifiziert" ist**

**Bedeutet, dass die Zertifizierung von eigenen Produkten machbar ist**

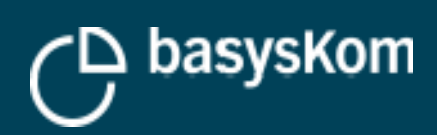

**20.11.2019** FRANK MEERKÖTTER

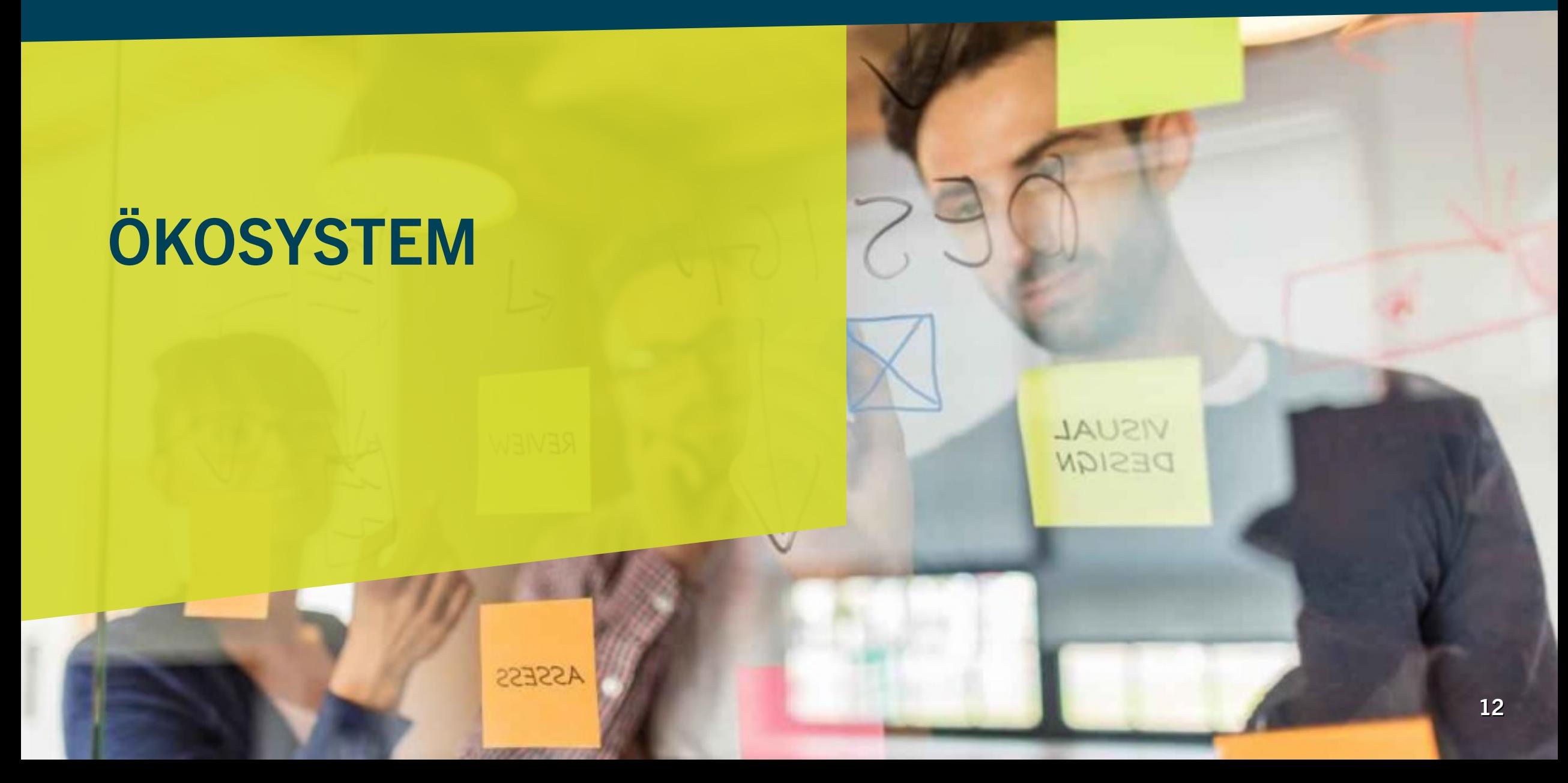

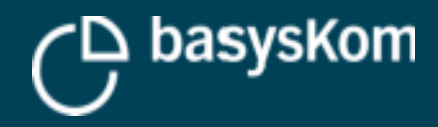

### **Open Source**

#### **Actives Project**

- Hosted @ github
- github.com/open62541/open62541/
- **Erster Commit Ende 2013**

#### **Lizenz: MPL2**

Unkompliziert in kommerziellen Projekten nutzbar

#### **50k+ downloads of the 0.3 release**

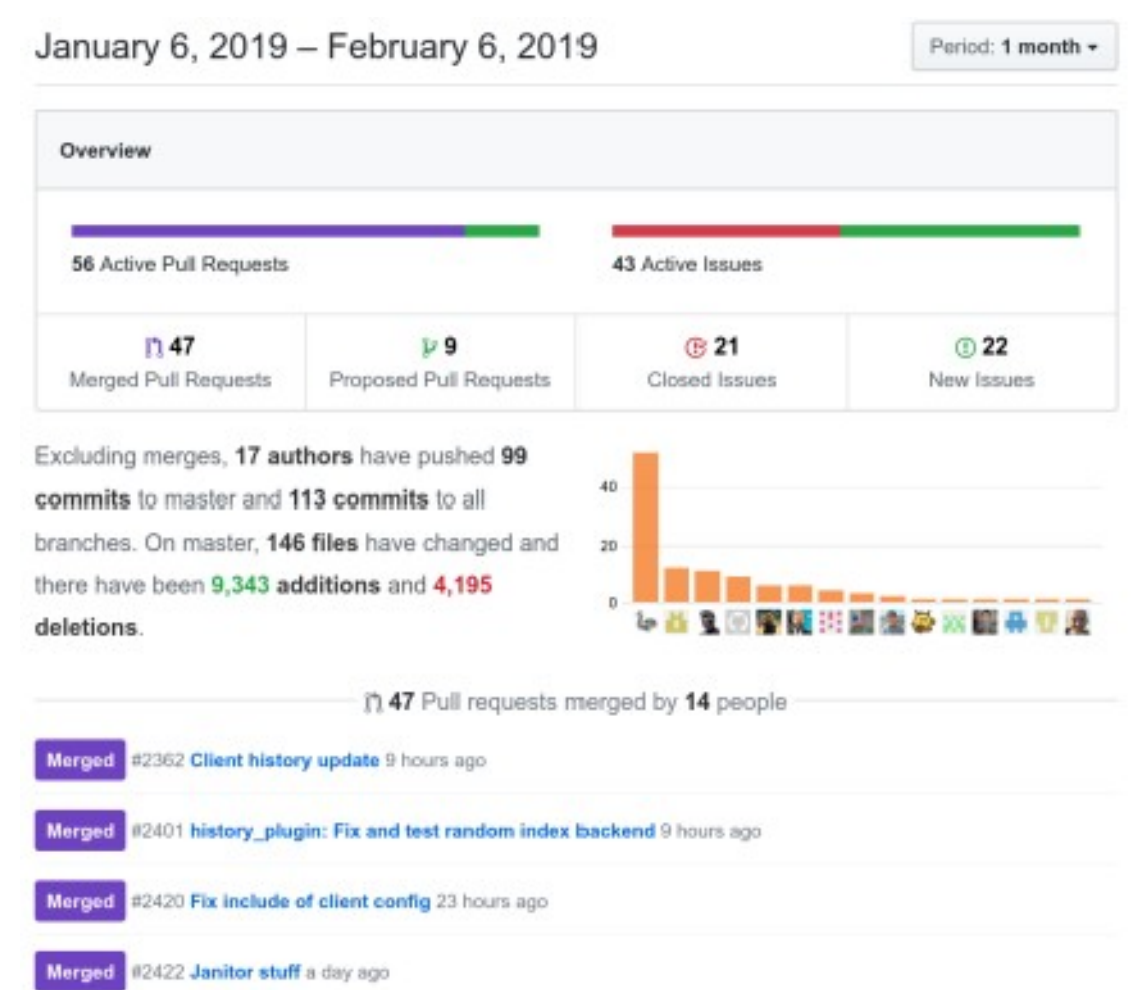

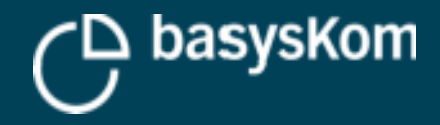

### **Maintainer**

**Projektsteuerung**

**Das Gros der bisherigen Entwicklung**

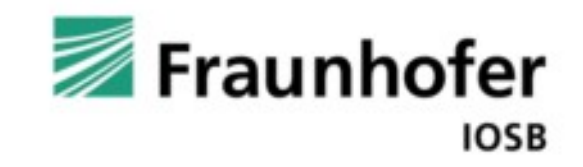

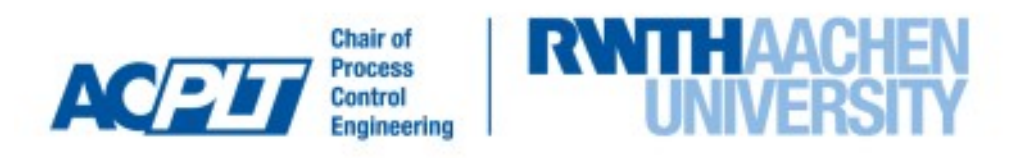

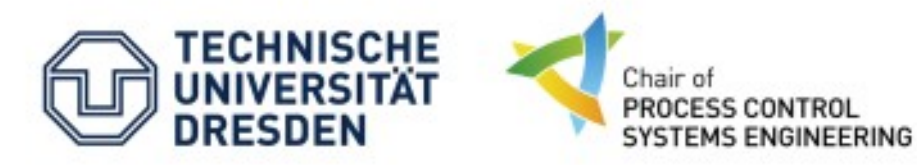

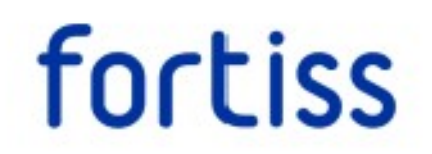

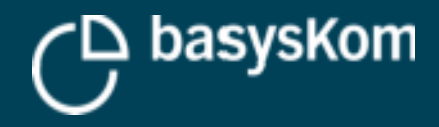

## **Ökosystem**

#### **Contributing Companies**

Aktive Mitarbeit in den letzten zwei Jahren

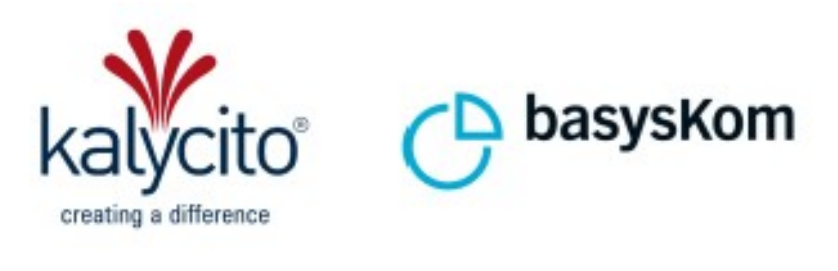

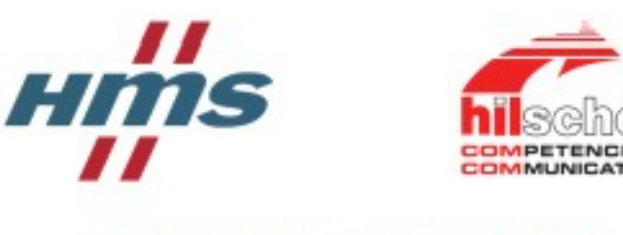

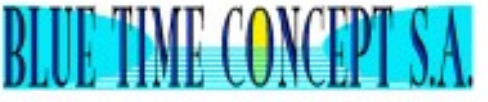

#### **Commercial Support**

**Müssen im Projekt aktiv sein** 

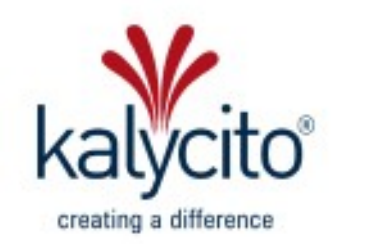

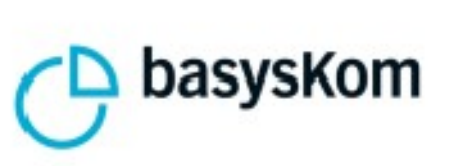

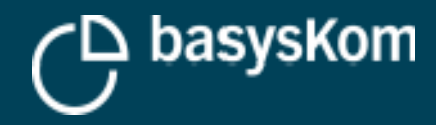

**20.11.2019** FRANK MEERKÖTTER

# **ERSTELLUNG EINES SERVERS - EIN TUTORIAL**

**ASSESS** 

**JAUSIV** DESIGN

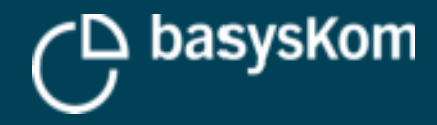

### **Eine erste Server-Anwendung**

#### **Aufgabe**

- "Ein Server, der eine Variable enthält, die per (Remote) Methodcall inkrementiert werden kann"
- Unterstützt Browsing, Lesen/Schreiben von Werten
- Unterstützt DataChanges, Subscriptions

**Nutzt Modellierung und Code-Generierung**

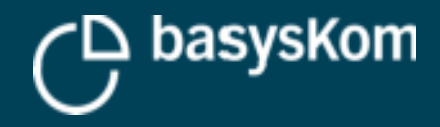

### **Build-System**

#### **Nutzt selbst CMake**

- **Erstmal nur für das Bauen/Konfigurieren relevant**
- Stellt z.B. für Code-Generierung CMake-Makros zur Verfügung

#### **Nutzung als**

- eine statische/dynamische Bibliothek
- "Amalgamation-Build" (für erste Schritte/einfache Projekte OK)

#### **Für das Tutorial**

**Kein Build-System + Amalgamation** 

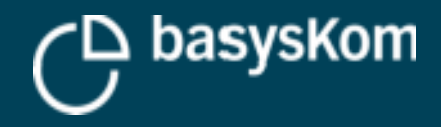

### **Beispiel-Modell**

#### **Einfaches Modell**

- Objekt (i=5002) mit zwei Komponenten
	- VariableNode (i=6002) mit Double-Wert
	- Methode (i=7001) addiert Parameter zum Double-Wert

#### **z.B. mit dem UaModeler erzeugt**

#### **XML Export**

 $\rightarrow$  example.xml

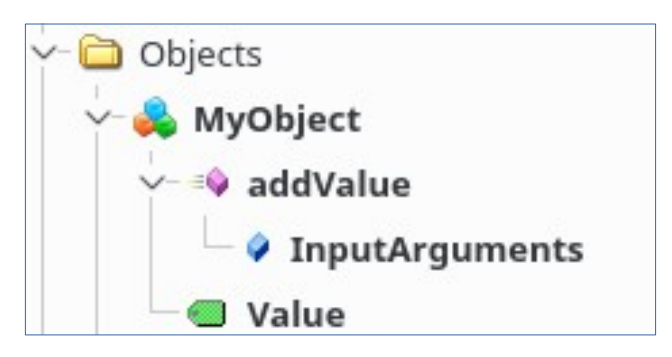

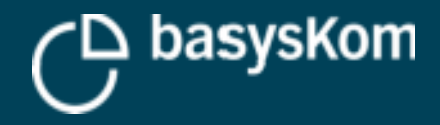

### **Code-Generierung**

#### **nodeset\_compiler.py**

Teil der von open62541 zur Verfügung gestellten Werkzeuge

#### **Commandline for our example**

- ../open62541/tools/nodeset compiler/nodeset compiler.py --types-array=UA TYPES --typesarray=UA TYPES --existing ../open62541/deps/ua-nodeset/Schema/Opc.Ua.NodeSet2.xml --xml example.xml namespace example generated
- $\rightarrow$  ua\_namespace\_example.c/.h

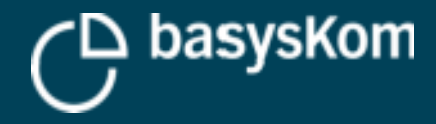

### **Ein vollständiger Server**

#### UA StatusCode methodHandler(UA Server \*server, const UA NodeId \*sessionId, void \*sessionHandle, const UA NodeId \*methodId, void "methodContext, const UA NodeId "objectId, void "objectContext, size t inputSize, const UA Variant \*input, size t outputSize, UA Variant \*output)

```
UA Variant currentValue:
UA Server readValue(server, variableId, &currentValue);
double sum = *((double *)input[0].data) + *((double *)currentValue.data);
UA Variant result;
UA Variant init(&result);
UA Variant setScalar(&result, &sum, &UA TYPES[UA TYPES DOUBLE]);
return UA Server writeValue(server, variableId, result);
```

```
int \ \text{main}()
```

```
UA Server *server = UA Server new();
UA ServerConfig setDefault(UA Server getConfig(server));
```

```
namespace example generated(server);
```

```
UA UInt16 namespaceIndex = UA Server addNamespace(server, "http://yourorganisation.org/SlideExample/");
variableId = UA NODEID NUMERIC(namespaceIndex, 6002);
UA Server setMethodNode callback(server, UA NODEID NUMERIC(namespaceIndex, 7001), methodHandler);
```

```
bool running = true;return UA Server run(server, &running);
```
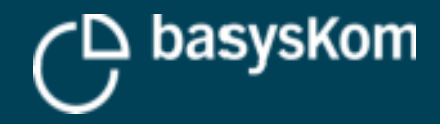

### **Compilation + Demo**

#### **Commandline**

 gcc -DUA\_ENABLE\_AMALGAMATION -I . -I ../open62541 demoserver.c ../open62541/open62541.c namespace example generated.c

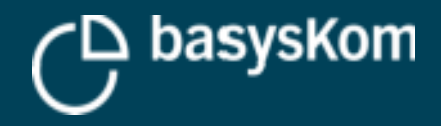

### **Basierend auf open62541: Qt OPC UA**

**C++/Qt Modul mit dem Ziel einer einfachen OPC UA Integration in Qt-HMIs**

- **Open Source**
- **API, kein eigener Stack**

**https://doc-snapshots.qt.io/qtopcua/index.html**

**https://blog.basyskom.com/building-qt-opc-ua-withopen62541/**

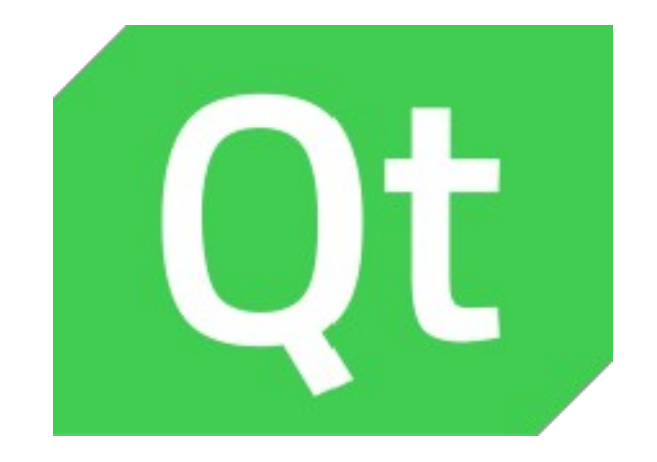

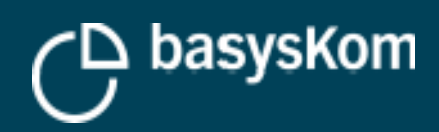

**20.11.2019** FRANK MEERKÖTTER

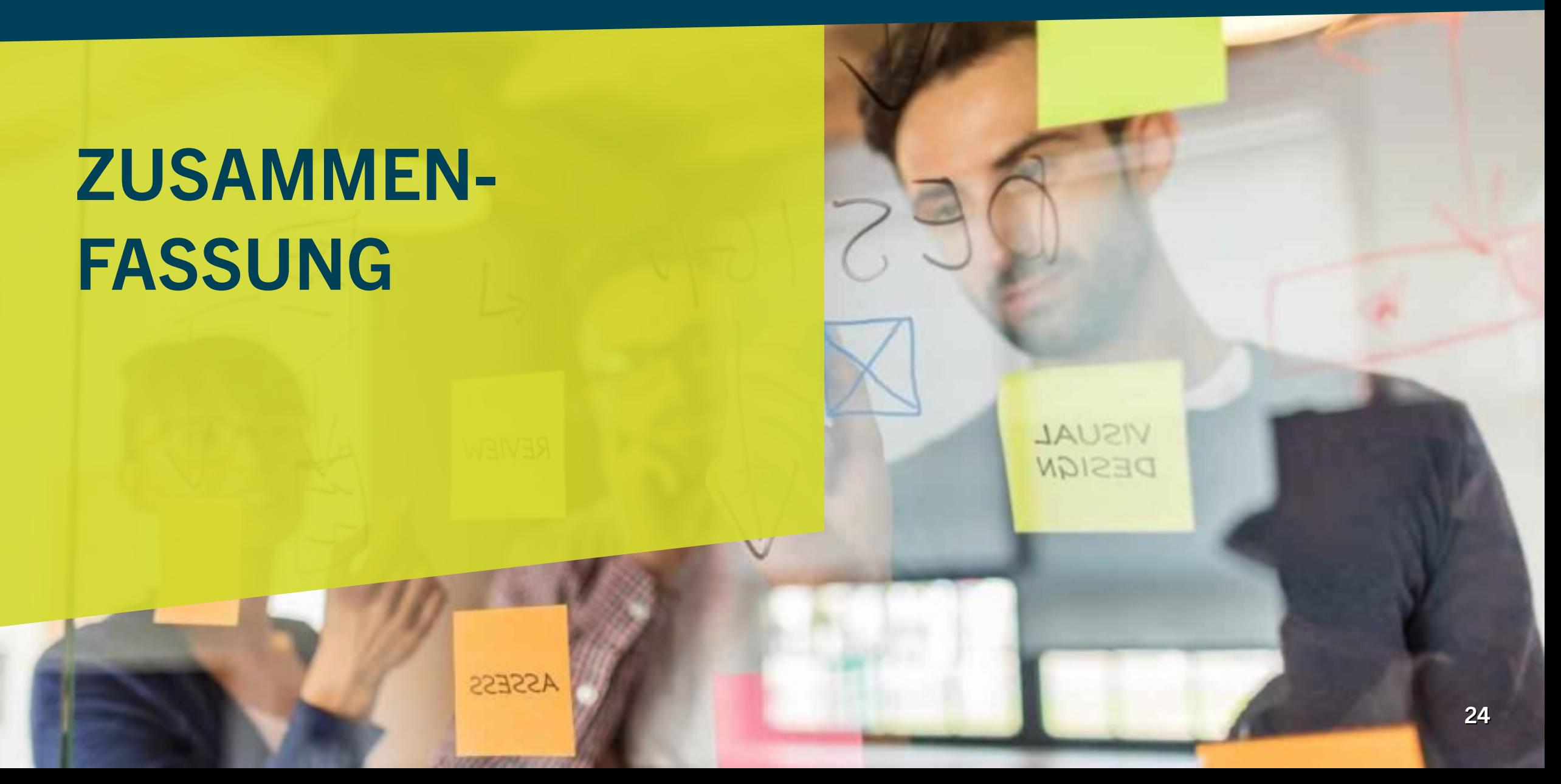

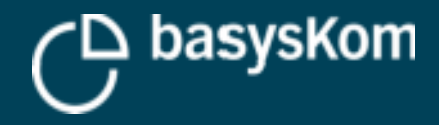

### **ZUSAMMENFASSUNG**

#### **open62541 ist**

- Aktuell die mit Abstand aktivste Open-Source Community um einen C/C++ OPC UA Stack
- **Eine gute Wahl für Embedded Usecases von OPC UA**
- **Für bestimmte Profile zertifizierbar**
- Weiterhin stark in der Entwicklung

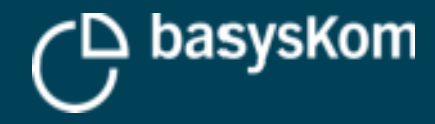

# **DANKE SCHÖN!**

# **FRAGEN?**

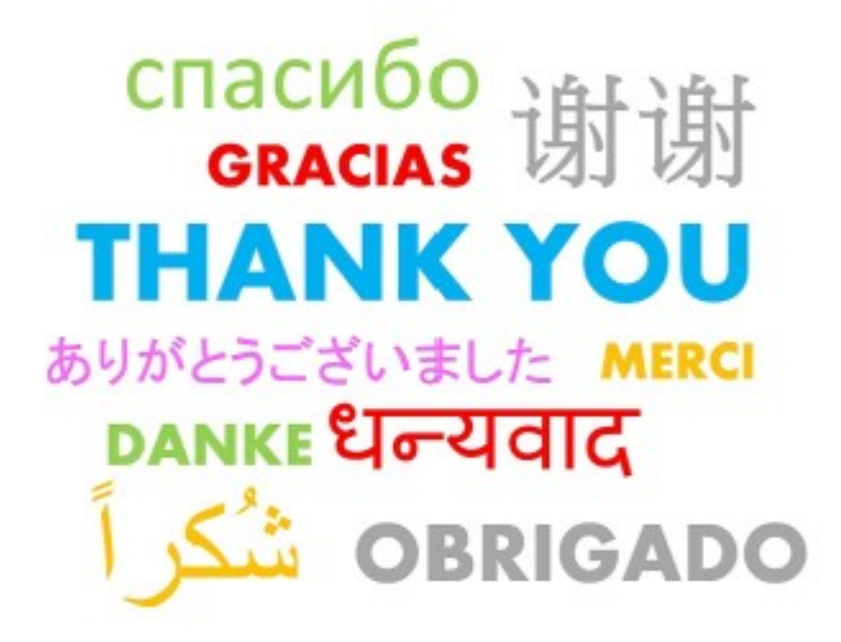